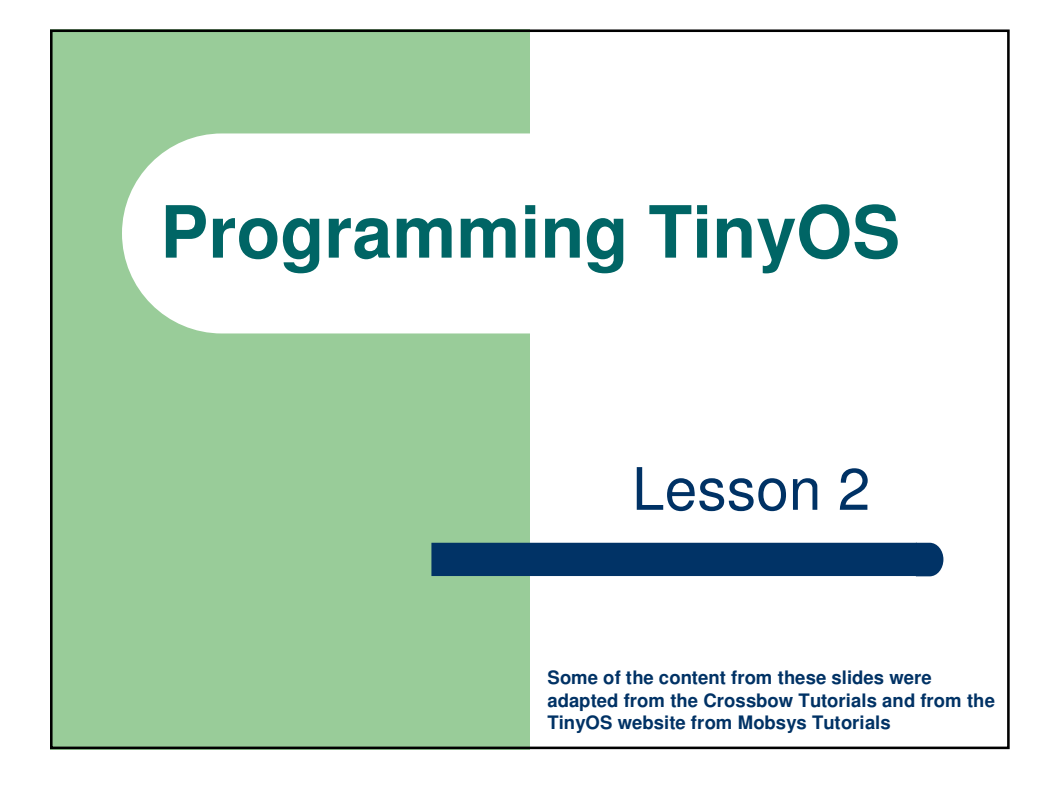

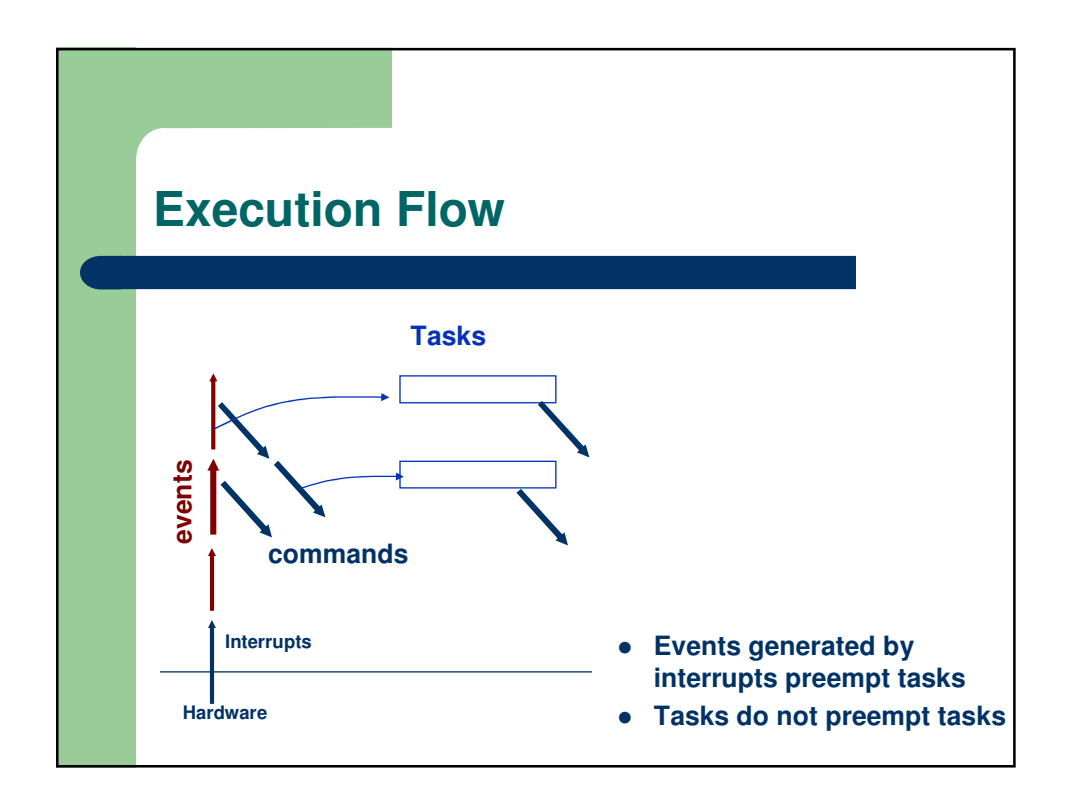

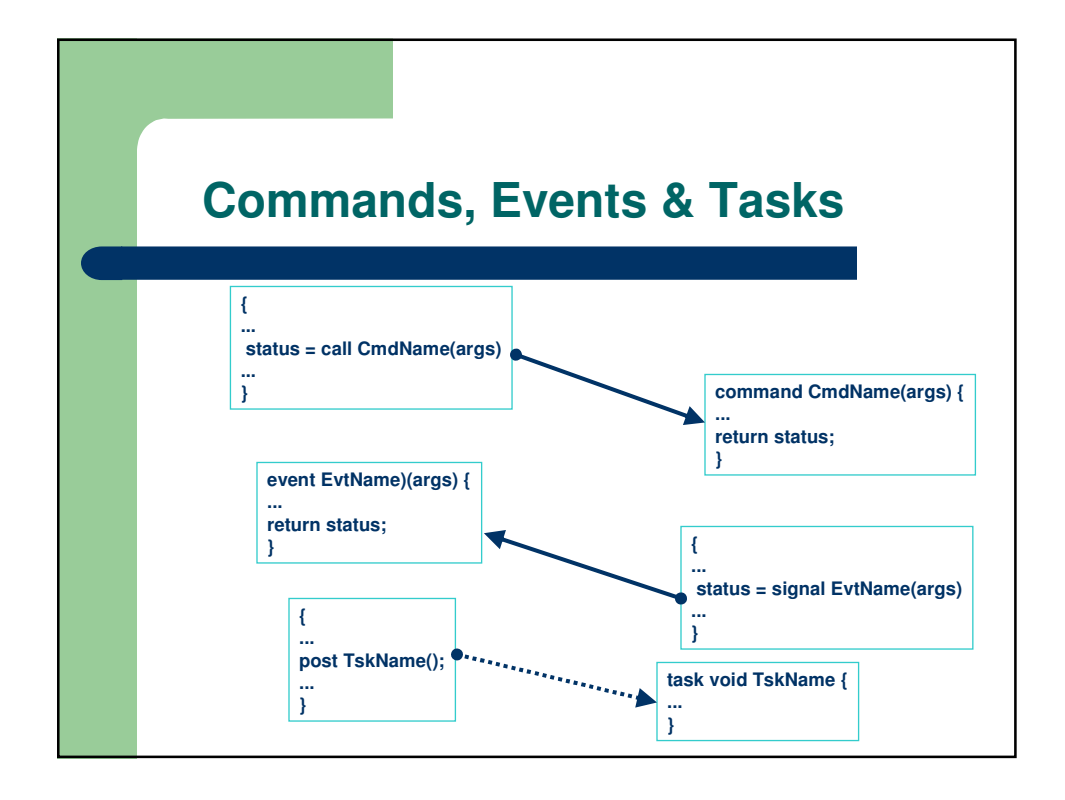

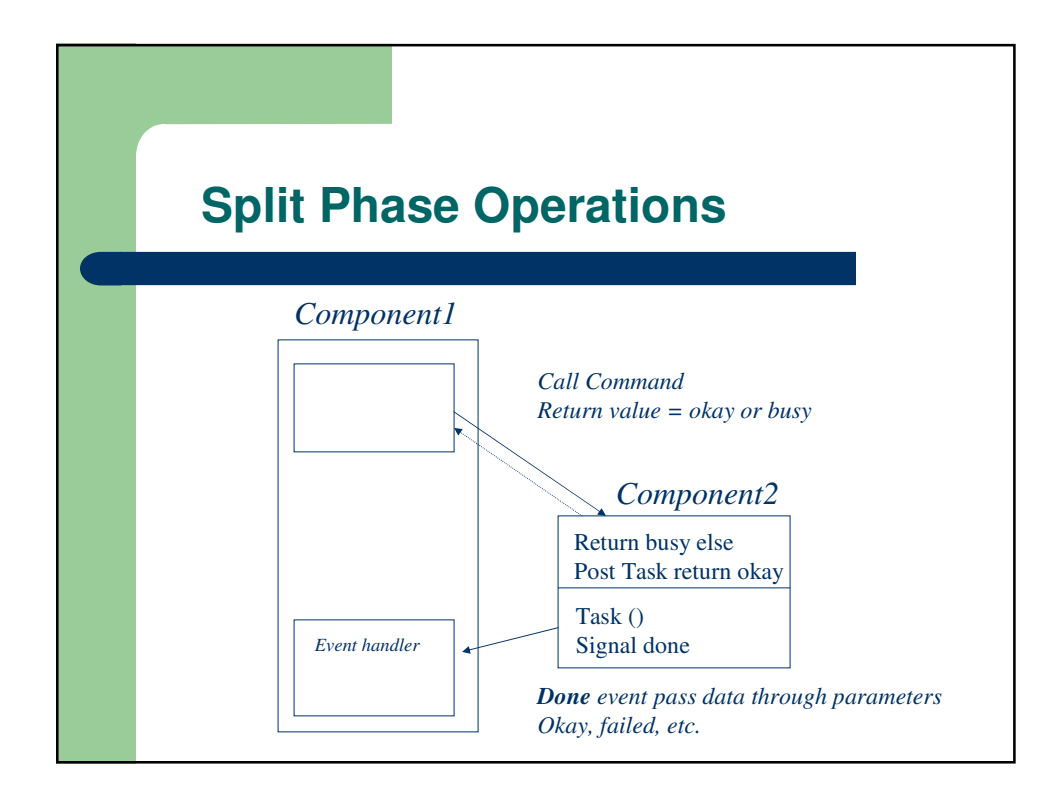

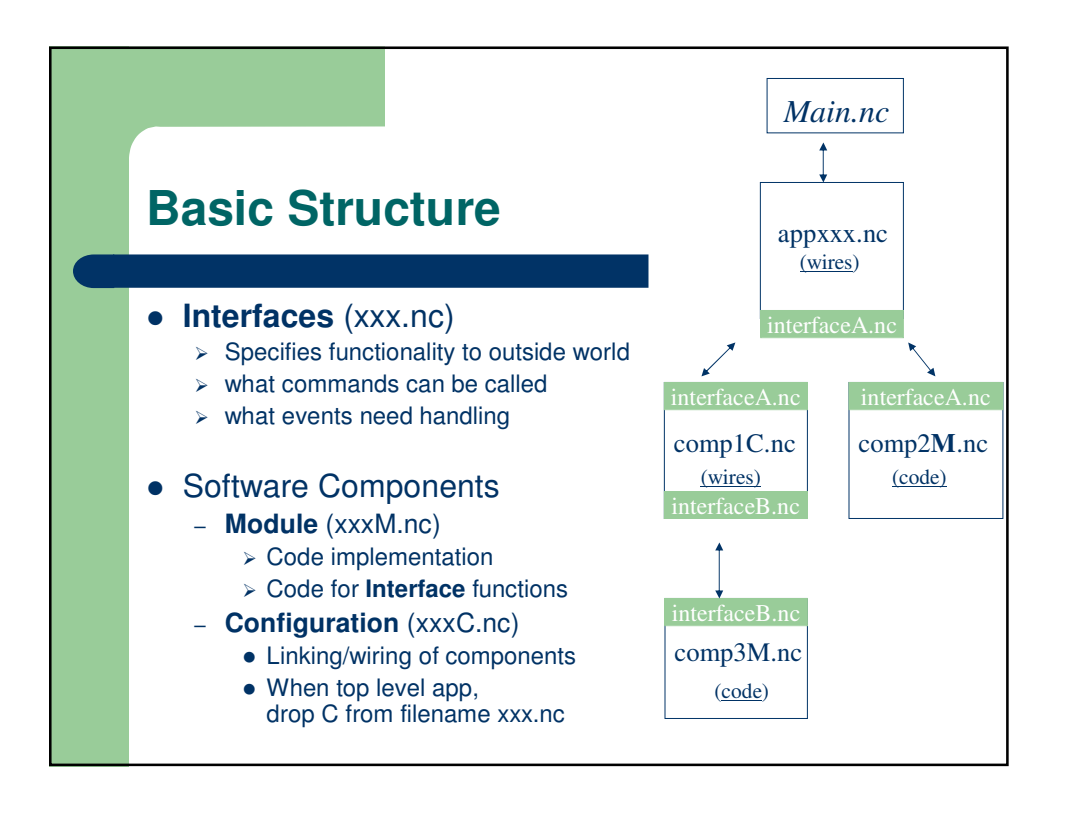

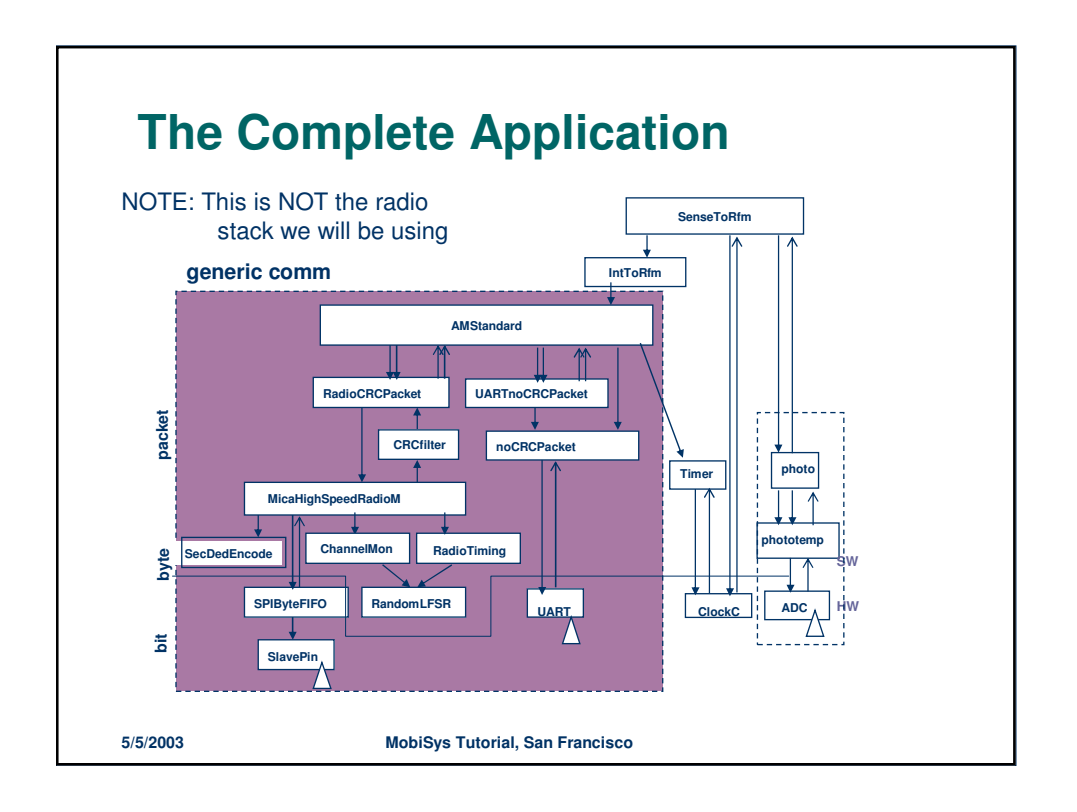

## **Interfaces**

- A component specifies a set of *interfaces* by which it is connected to other components
	- provides a set of interfaces to others
	- uses a set of interfaces provided by others
- Interfaces are bi-directional
	- include commands and events
- Interface methods are the external namespace of the component

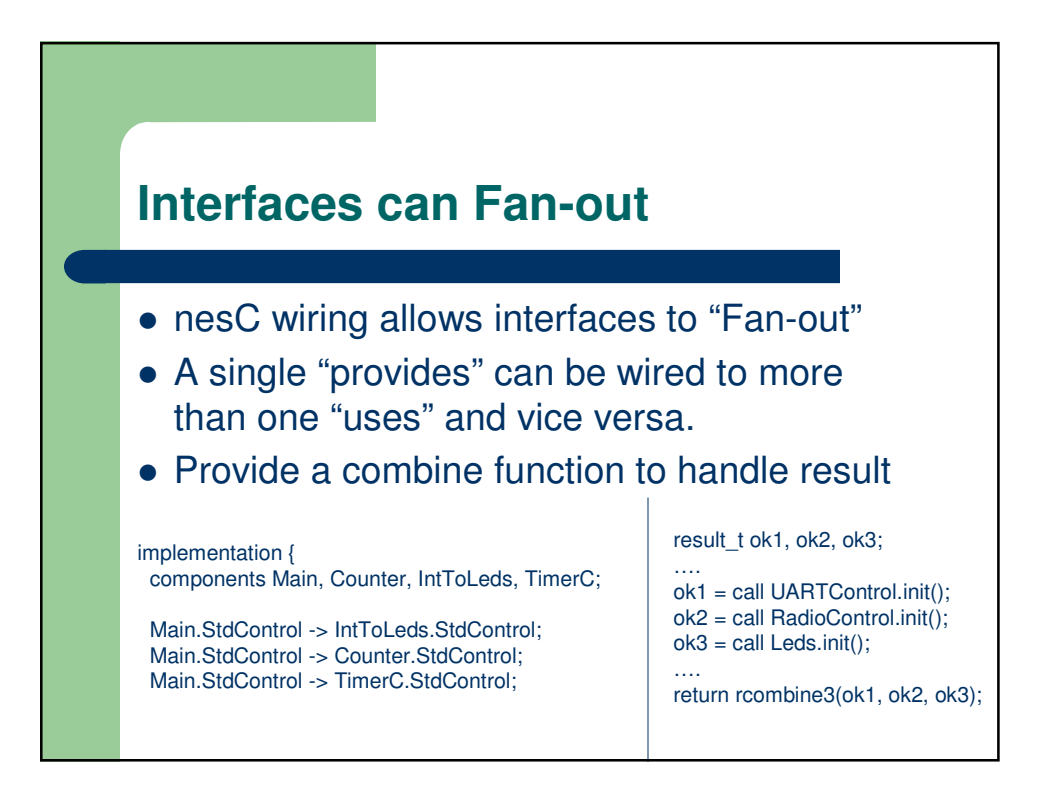

## **Exercise**

 Which of the following goes inside the module you are implementing if we assume you are the "user" of the interface? (e.g. using the radio stack)

NOTE: Not all of these choices are exposed through an interface. Assume those that are not exposed are implemented in your module.

- post TaskA();
- call CommandB(args);
- signal EventC(args);
- TaskA implementation
- CommandB implementation
- EventC implementation

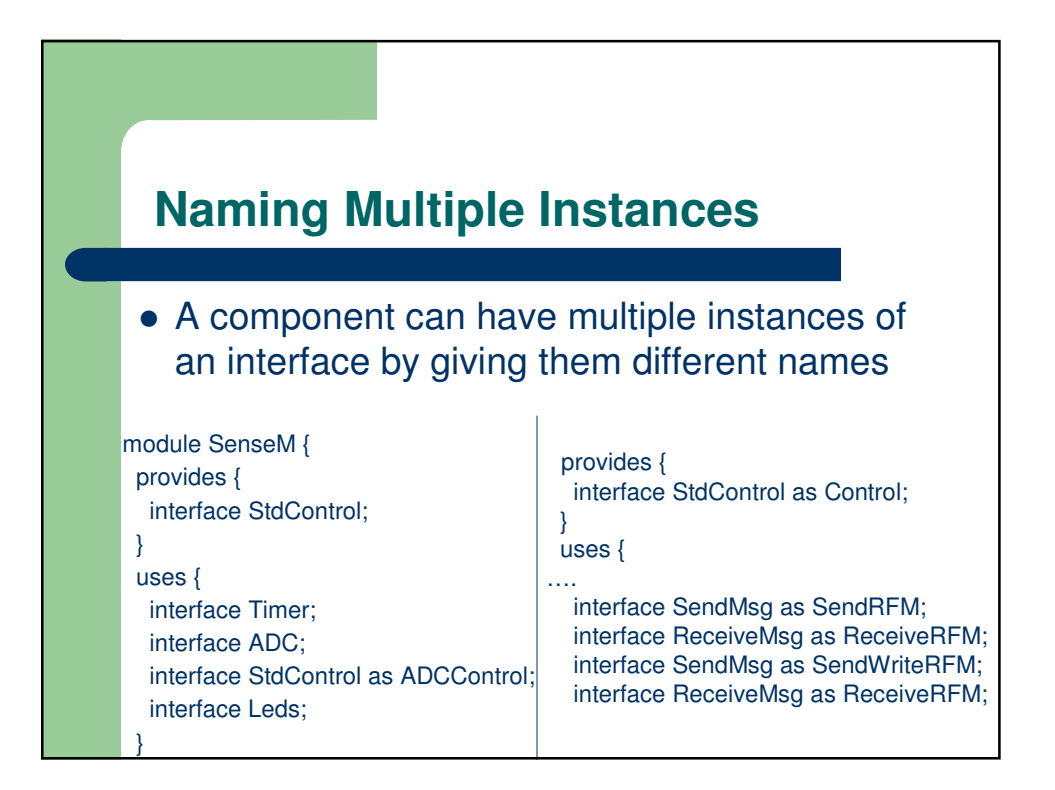

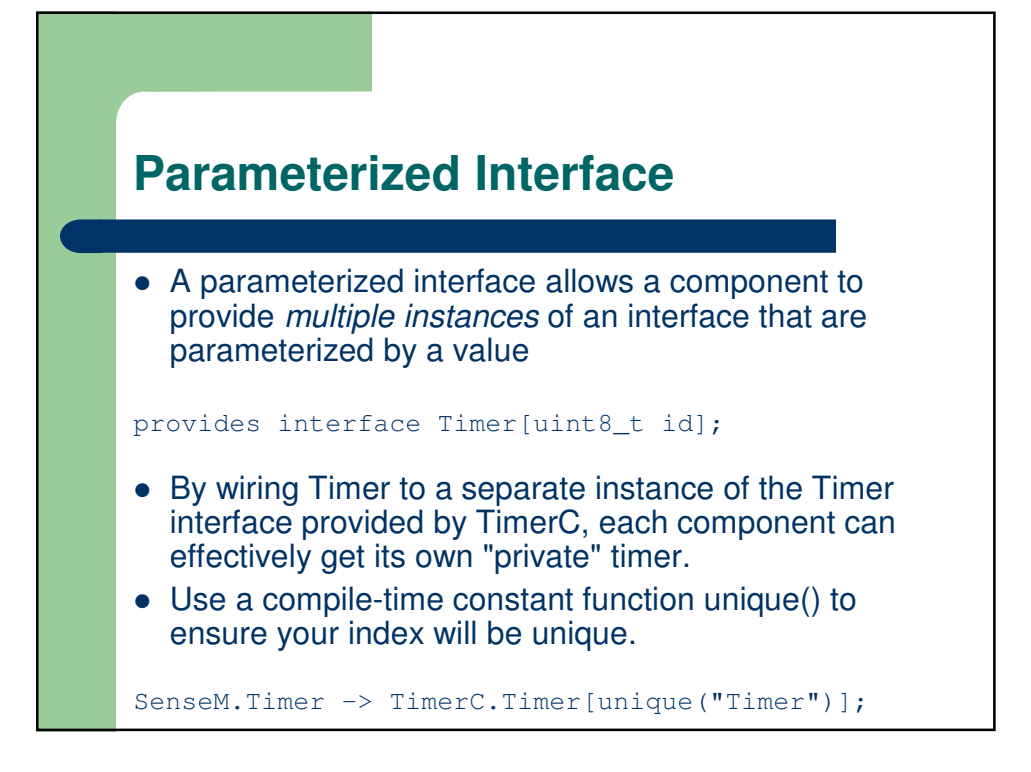

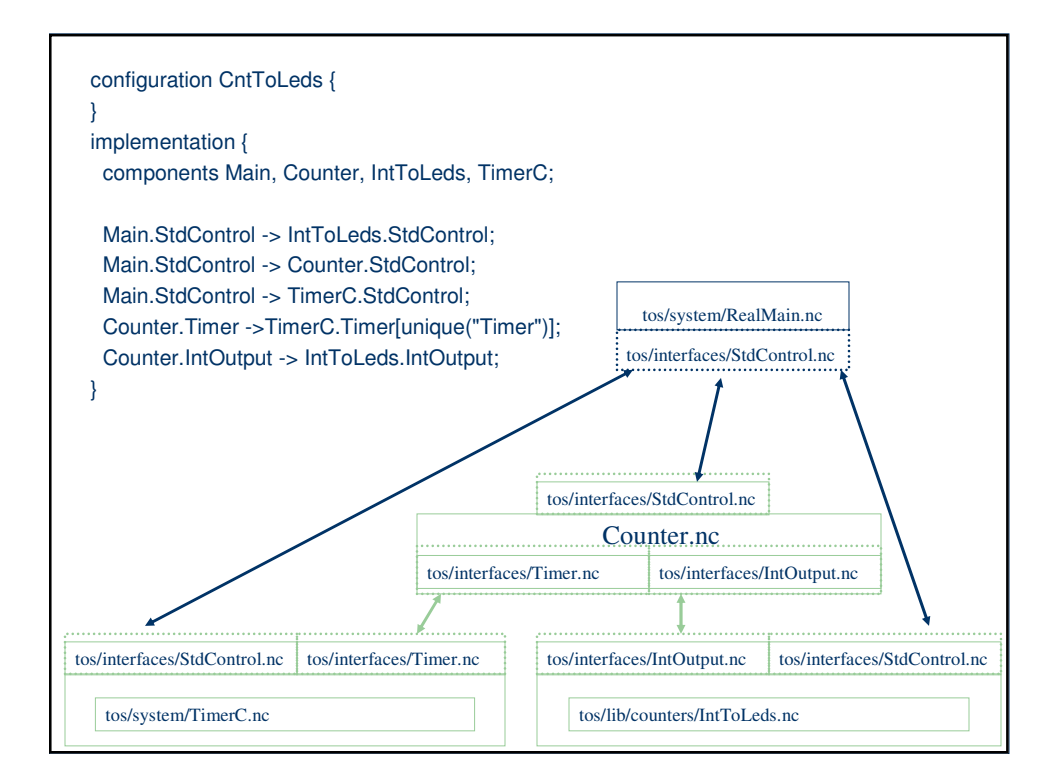

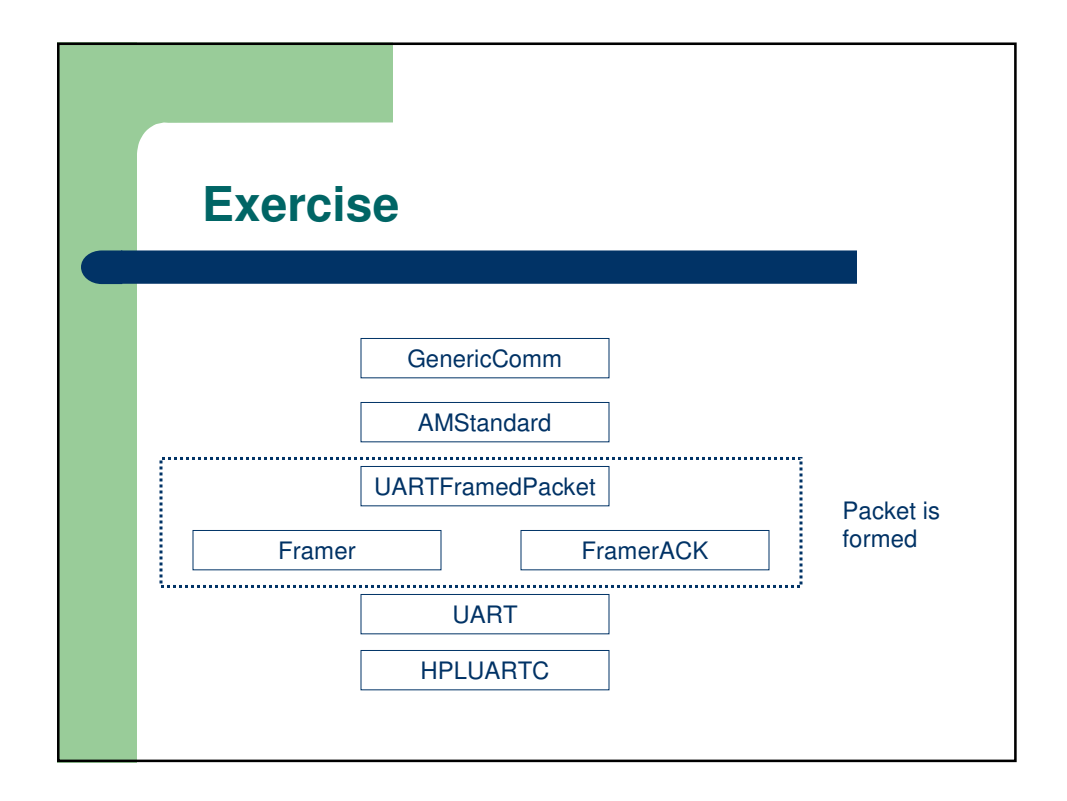

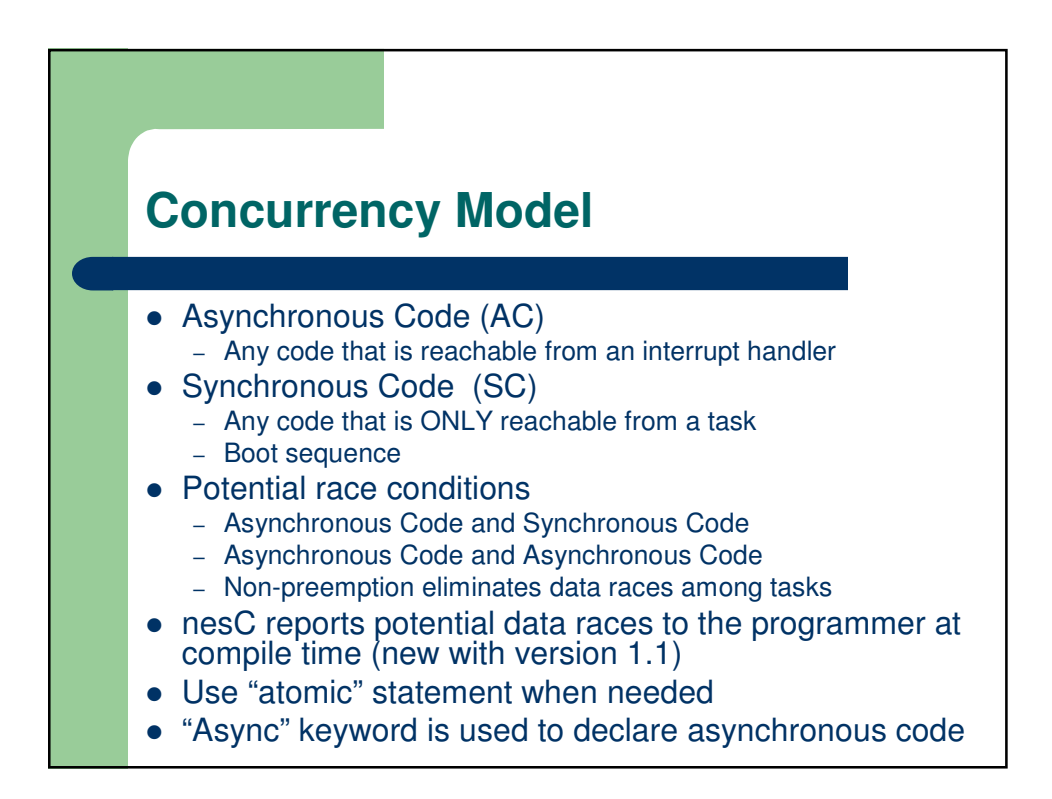

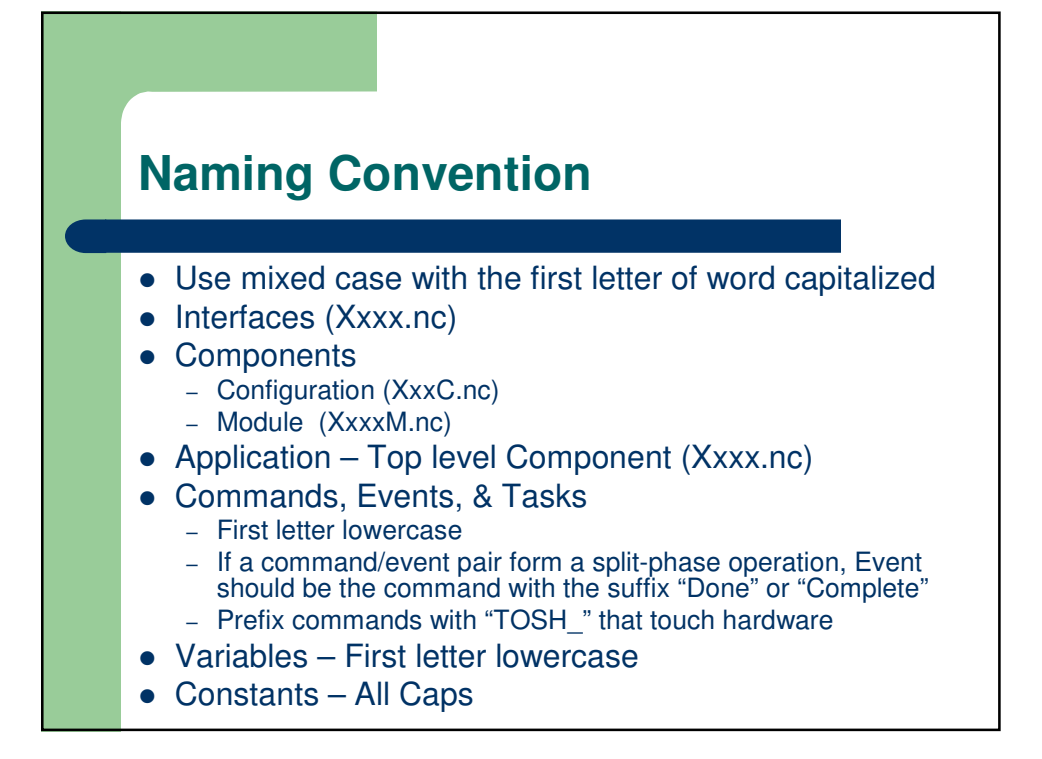

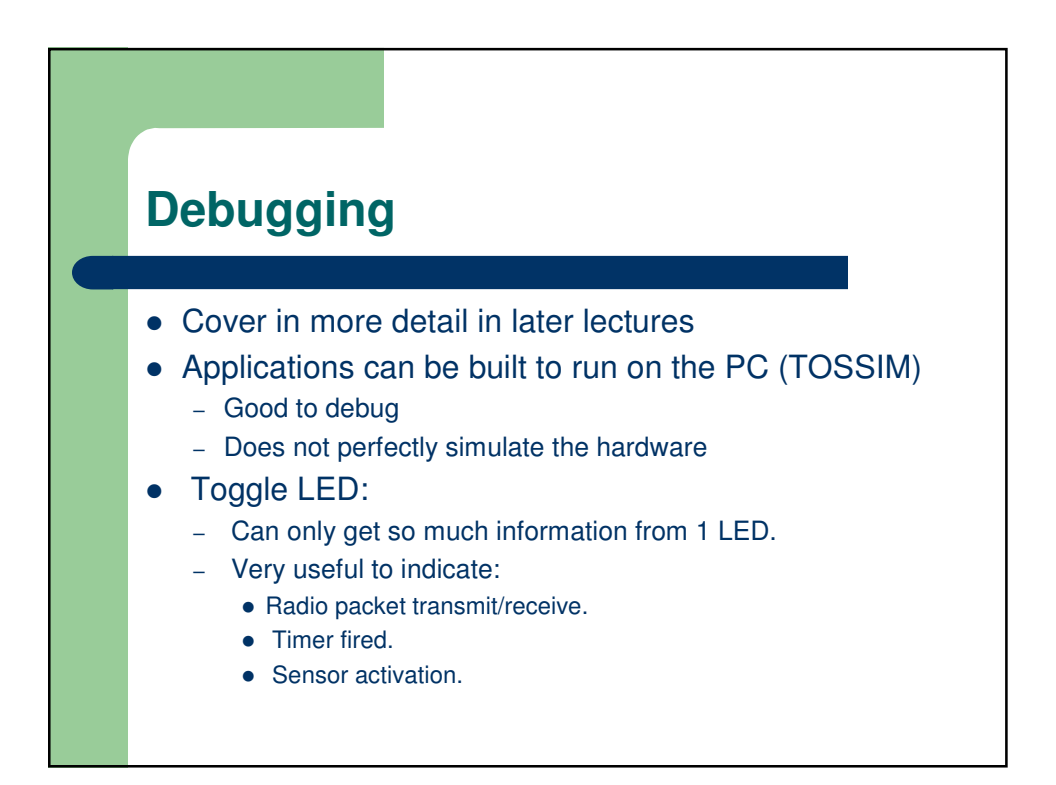